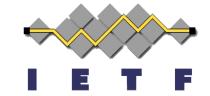

# Secure DNS Authentication using CGA/SSAS Algorithm in IPv6 (CGA-TSIG)

draft-rafiee-intarea-cga-tsig

**Presenter: Erik Nordmark** 

**Arista Networks** 

**Authors:** Hosnieh Rafiee

Ciber AG, Germany

Martin v. Löwis, Christoph Meinel

Hasso Plattner Institute, Germany

IETF89

Intarea WG

London

March 4, 2014

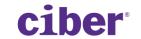

## CGA-TSIG/CGA-TSIGe Purposes

- Secure authentication
  - Eliminate/reduce human intervention
- Prevent IP spoofing and several other attacks
  - Use RFC 3972 (CGA) or SSAS (draft RFC) to provide the proof of IP address ownership
- Provide data integrity
  - Sign the messages using a private key and verify the signature using a public key that binds to the node's IP address
- Provide data confidentiality
  - Encrypt the packet using a secret key

## CGA In a Simple Example (RFC 3972)

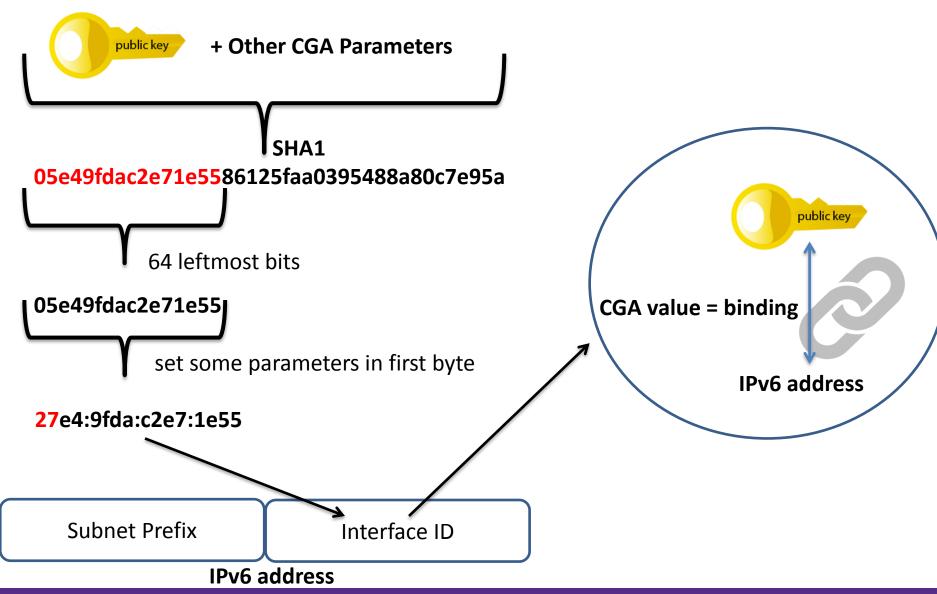

## **CGA-TSIG** in Resolving Scenario

- Problem addressed:
  - Resolver secure authentication while it must answer to anonymous queries

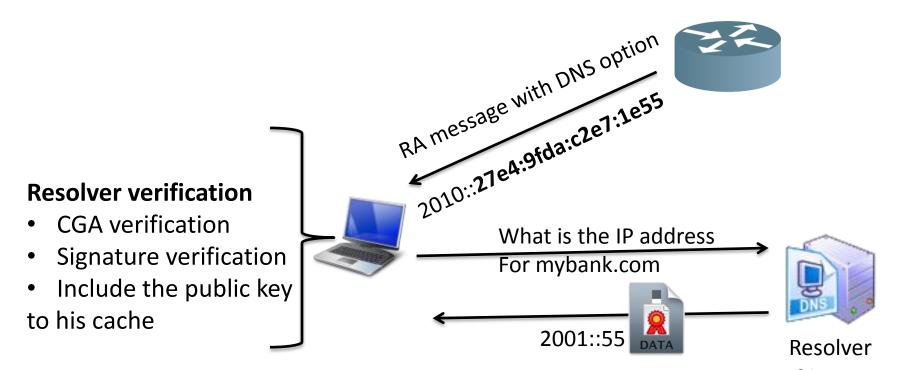

2010::27e4:9fda:c2e7:1e55

## CGA-TSIG in Dynamic Update Scenario Secure PTR Update

- Problem Addressed:
  - No option to update PTR or FQDN Resource Record in Neighbor Discovery Protocol (NDP)
    - Maintain privacy = change IP address = need to update PTR
  - No security option by using DHCPv6 option
  - Avoid IP spoofing and unauthorized update

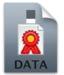

My new IP address is 2010::3b2c:81aa:4d9d:727a

My old IP address is 2020::27bb:bdec:6911:9ded

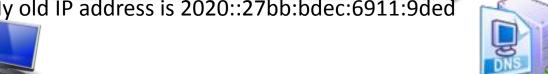

Ack update

#### Node verification

- **CGA** verification
- Old Signature verification
  - New signature verification
- Replace the IP address with the old one

#### CGA-TSIGe in Zone Transfer – I

#### Data Integrity + Data Confidentiality Scenario

- Problem Addressed:
  - Manual distribution of TSIG shared secret among several nodes
    - Repeat this step in case of shared secret exposal to an attacker
  - TSIG provides NO data confidentiality (no privacy)

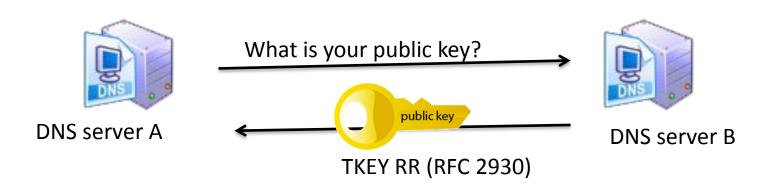

#### CGA-TSIGe in Zone Transfer – II

Data Integrity + Data Confidentiality Scenario

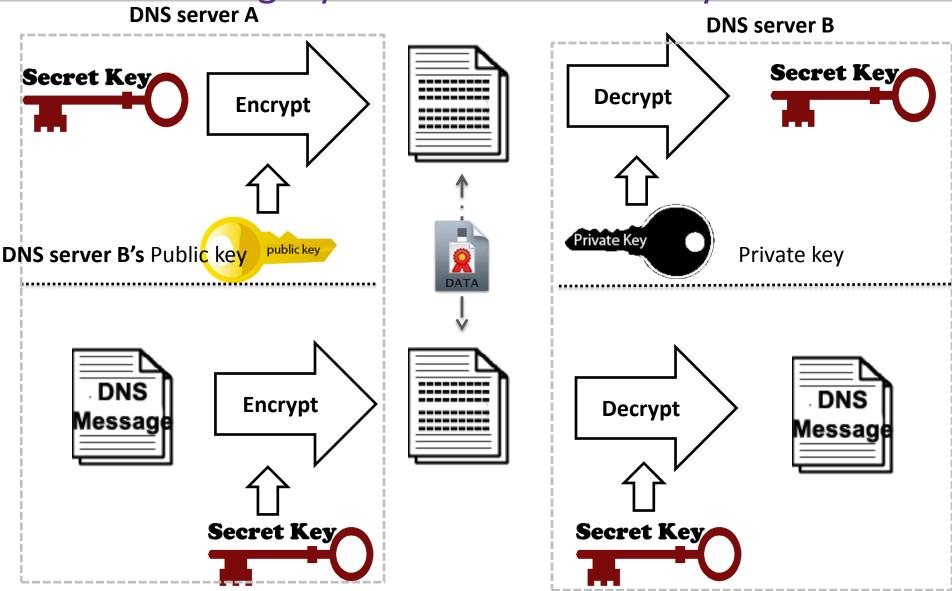

## **Modifications & Applied Comments**

- Explanation of the necessary updates to TSIG RFC
- Modification based on the comments received from the implementer of this draft in OpenDNSSEC (support of NL net Labs)
- Explanation of the case where one needs to apply data confidentiality

Thank you for the supporters of this draft

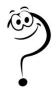

#### Extra slides - I

- What if the node does not support CGA?
  - The node can generate its keypair itself and sign the message (Not recommended in recursive resolver to client authentication)
  - Use a small script for CGA generation

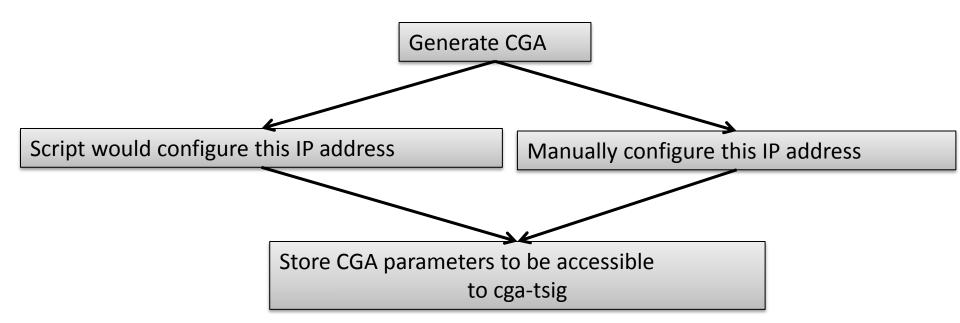

### Extra slides - II

Is it a new Resource Records?

No, it is a new algorithm in TSIG RDATA (other options section)

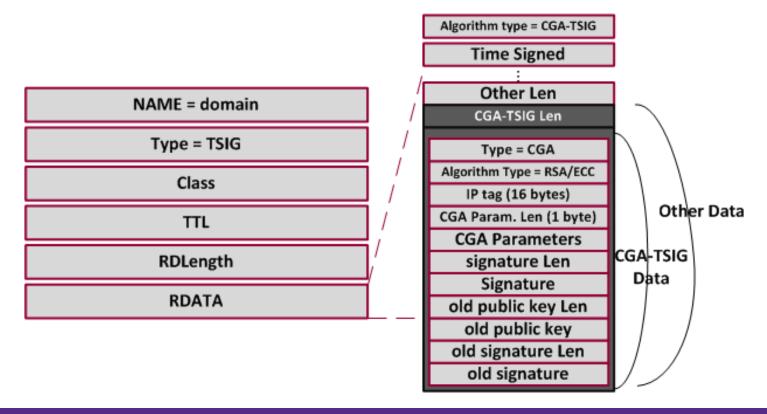

### Extra slides - III

- What if the resolver changes its IP address?
  - The client first send the request to the previous IP address, if it receives no answer, then it sends a Router Solicitation message and receive resolver's IP from the option in RA message again.
- What if the node is in unsecure network (like a café and cannot trust the router?
  - It can set an IP address of a trusted resolver manually.
    Since the verification is based on the IP address,
    CGA/SSAS prevents any IP spoofing